# **Form** ≙ **CSS**

Multimediale Web-Plattform & eLearning Werkmodul Wintersemester 2014/15 Tobias Wolf

## **Kurze Wiederholung**

```
<br />
kbody>
  <article> 
    <h1>Der Process</h1> 
    <p>Jemand musste Josef K. verleumdet haben, …</p>
    <img src="sagrada_familia.jpg"> 
    <a href="texte/der-process.html">weiterlesen</a> 
    <aside> 
    <a href="http://de.wikipedia.org/wiki/Der_Process"> 
       mehr auf Wikipedia 
    \langle \ranglea>
    </aside> 
  </article> 
</body>
```
#### **Gelernte HTML-Elemente**

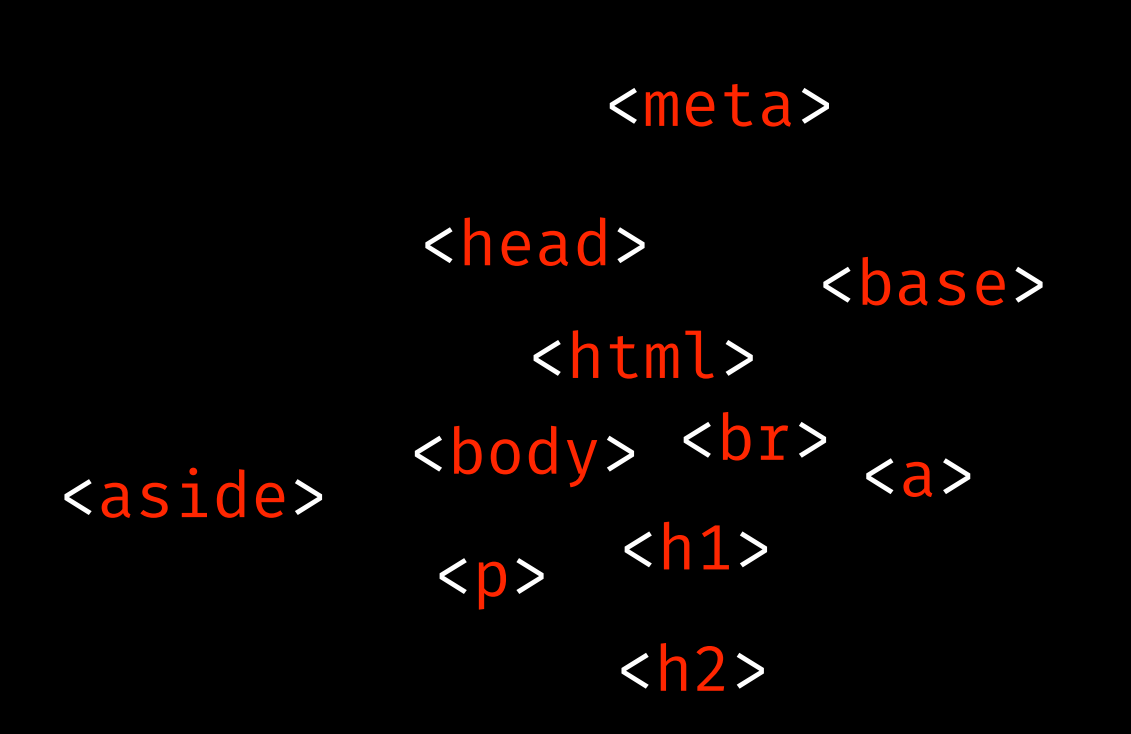

#### **Gelernte HTML-Elemente**

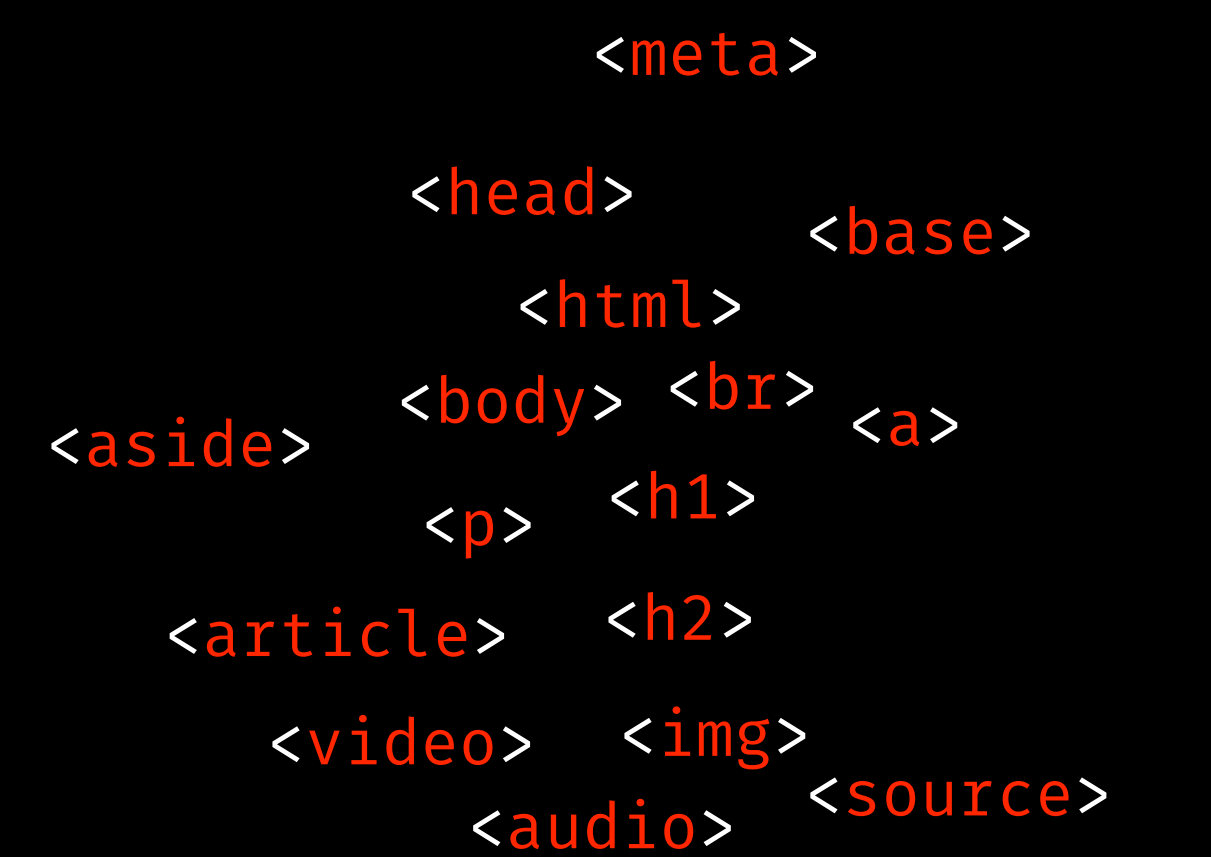

#### **HTML-Elemente**

<body> <head> <meta> <title> <html>  $\langle p \rangle$   $\langle h1 \rangle$  $<sub>12</sub>$ </sub> <br> <article> <video> <audio> <source>  $\langle 3 \rangle$ <abb<ክ <address> <area> <aside> <template> <i> <b> <s>> <span> <base> <bdi> <bdo> <blockquote> <button> <canvas> <caption> <cite> <code></code> <col> <colgroup> <content> <data> <datalist> <dd> <decorator> <dfn> <form> <dialog> <dl> <em>
<strong>
<dt> <object> <element> <embed> <fieldset> <figcaption> <figure> <footer>  $\langle h3 \rangle$   $\langle h4 \rangle$  $\langle$ h5>  $\frac{1000}{1000}$  <ds10e><br>
<header>
<header>
<header>
<header>
<header>
<header>
<header>
<header>
<header>
<header>
<header>
<header>
<header>
<header>
<header>
<header  $\langle$ hr> <iframe> <iframe>  $\langle$ img $\rangle$  $\langle$ ins $\rangle$ <kbd> <keygen> <label> <legend> <map> <main>  $\langle$ li> <mark></mark> <menu> <menuitem> <meter> <nav> <noscript>  $\langle$ ol> <optgroup> <option> <output> <param> <picture> <pre> <progress>  $<$ q $>$ <rp>
<textarea>
<textarea>  $<$ rt> <ruby> <samp> <script> <section> <select> <small> <strong> <style> <sub> <summary> <sup> <table> <tbody> <td> <tfoot>  $<$ th> <thead> <time>  $\langle tT \rangle$ <track> <U></u> <ul> <var> <wbr>  $\langle$ div $\rangle$ <input> <del> <details>

#### **Tabellen**

<body> <head> <meta> <title> <html>  $<$ p>  $<$ h1>  $<$ h2> <br> <article> <video> <audio> <source>  $3$ **<abb&W** <address> <area> <aside>  $$ <base> <bdi> <bdo> <blockquote> <button> <canvas> <caption> <cite> <code></code> <col> <colgroup> <content> <data> <datalist> <dd> <decorator> <dfn> <form> <dialog> <dl> <dt> <element> <em> <embed> <fieldset> <figcaption> <figure> <footer>  $$2h3> < h4>$$  $$  $\frac{255}{x}$  <dsiue> <h1> <h6>  $\langle$ hr>  $\langle i \rangle$ <iframe> <iframe> <datalist> <video> <img><br><ins> <kbd> <keygen> <label> <legend>  $\langle$ li> <main> <mark></mark> <menu> <menuitem> <meter> <nav> <noscript> <object> <ol> <option>
<option>
</option>
</option>
</option>
</option>
</option>
</option>
</option>
</option>
</option>
</option>
</option>
</option-<output> <param> <picture> <pre> <progress> <frame> <rp> <textarea> <rt> <ruby>  $\langle S \rangle$ <samp> <script> <section> <select> <small> <span> <strong> <style> <sub> <summary> <sup> <template> <time> <track> <u></u> <ul> <var> <wbr> <div>
<table>
<table>
<table>
<table> <tbody> <td> <tfoot>  $<$ th> <thead>  $\langle tT \rangle$ <map> <details><br><input>

#### **Formulare**

<body> <head> <meta> <title> <html>  $<$ p>  $<$ h1>  $<$ h2> <br> <article> <video> <audio> <source>  $3$ **<abb&W** <address> <area> <aside>  $$ <base> <bdi> <bdo> <blockquote> <canvas> <caption> <cite> <code></code> <col> <colgroup> <content> <data> <datalist> <dd> <decorator> <details><br>
<details> <dfn> <dl> <dt> <element> <em> <embed> <fieldset> <figcaption> <figure> <footer>  $$2h3> < h4>$$  $$  $\frac{255}{x}$  <dsiue> <h1> <h6>  $\langle$ hr>  $\langle i \rangle$ <iframe> <iframe> <datalist> <video> <img><br><ins> <kbd> <keygen> <legend>  $\langle$ li> <main> <mark></mark> <menu> <meter> <nav> <noscript> <object> <ol> <param> <picture> <pre> <progress> <frame> <rp> <rt> <ruby>  $\langle S \rangle$ <samp> <script> <section> <small> <span> <strong> <style> <sub> <summary> <sup> <template> <time> <track> <u></u> <ul> <var> <wbr> <div>
<table>
<table>
<table> <tbody> <td> <tfoot> <th> <thead> <tr> <map> <button> <dialog> <form> <input> <label> <menuitem> <select> <optgroup> <option> <output> <textarea>

#### **<div> & <span>**

<body> <head> <meta> <title> <html>  $<$ p>  $<$ h1>  $<$ h2> <br> <article> <video> <audio> <source>  $3$ **<abb&W** <address> <area> <aside>  $$ <base> <bdi> <bdo> <blockquote> <canvas> <caption> <cite> <code></code> <col> <colgroup> <content> <data> <datalist> <dd> <decorator> <details><br>
<details> <dfn> <dl> <dt> <element> <em> <embed> <fieldset> <figcaption> <figure> <footer>  $$2h3> < h4>$$  $$  $\frac{255}{x}$  <dsiue> <h1> <h6>  $\langle$ hr>  $\langle i \rangle$ <iframe> <iframe> <datalist> <video> <img><br><ins> <kbd> <keygen> <legend> <li> <main> <mark></mark> <menu> <meter> <nav> <noscript> <object> <ol> <param> <picture> <pre> <progress> <frame> <rp> <rt> <ruby>  $\langle S \rangle$ <samp> <script> <section> <small> <span> <strong> <style> <sub> <summary> <sup> <template> <time> <track> <u></u> <ul> <var> <wbr> <div>
<table>
<table>
<table>
<table>
<table>
<table>
<table>
<table>
<table>
<table>
<table>
<table>
<table>
<table>
<table>  $(1)$ <tbody> <td> <tfoot> <th> <thead> <tr> <map> <button> <dialog> <form> <input> <label> <menuitem> <select> <option>
<option>
</option>
</option>
</option>
</option>
</option>
</option>
</option>
</option>
</option>
</option>
</option>
</option-<output> <textarea>

#### **CSS**

}

```
article { 
  color: black; 
} 
h1 { 
  font-size: 3em; 
} 
{\bf a}text-decoration: underline; 
} 
div { 
  background-color: black;
```
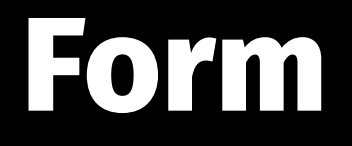

Wie etwas dargestellt wird. Gestaltung.

Die Forschungen, die zum Grundstein der neuen Wissenschaft – der Kunstwissenschaft – gemacht werden müssen, entstehen aus der Notwendigkeit des Gleichgewichtes in den schöpferischen Kräften, die in zwei schematische Teile unterzubringen sind – Intuition und Berechnung.

*Wassily Kandinsky (gekürzt)*

Der Mensch erkennt die Welt der Erscheinungen mit Hilfe seiner Sinnesorgane. (...) Die Sinnesfunktionen sind gebunden an das Gesetz der Kontrastwirkung.

Das heißt: Wir sehen Helles, weil Dunkles entgegensteht, Großes, weil Kleines dazu kontrastiert. Alles was wir sehen, hören, riechen, schmecken, tasten, fühlen, ist in Relation gesetzt zu einem Zweiten, das dem Ersten entgegengesetzt ist.

Im Gebiet der Formen und Farben ist diese Tatsache von größter Bedeutung. (...)

*Johannes Itten*

#### Form-an-sich-Kontrast

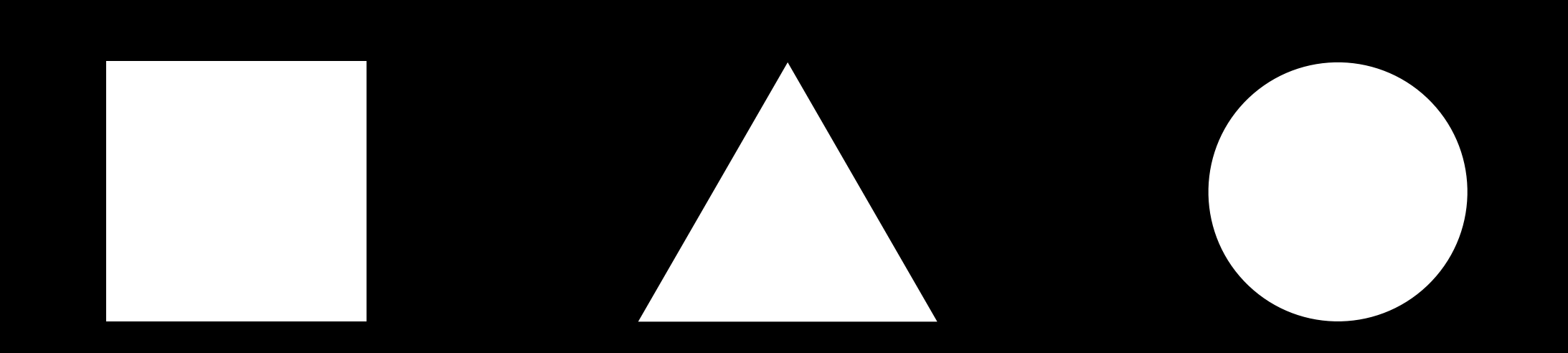

#### Qualitätskontrast

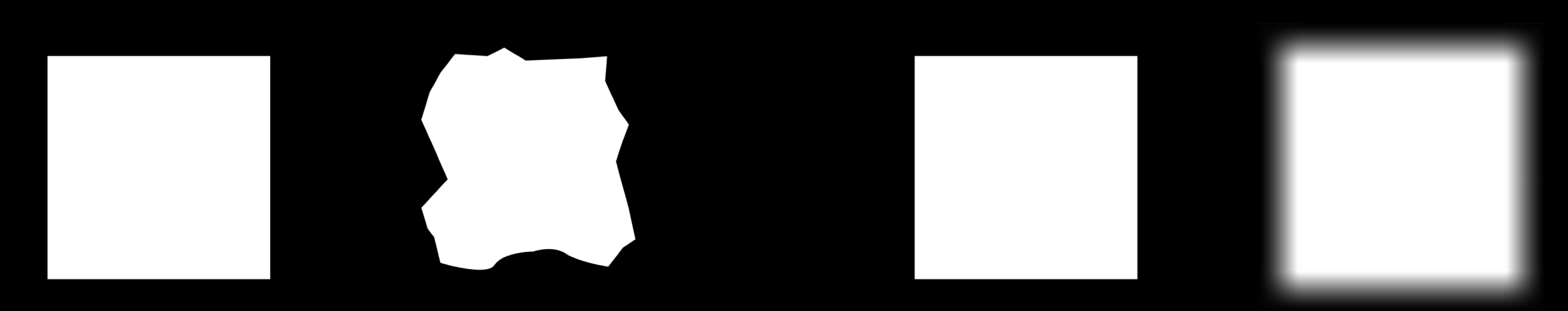

regelmäßig – unregelmäßig scharf – weich

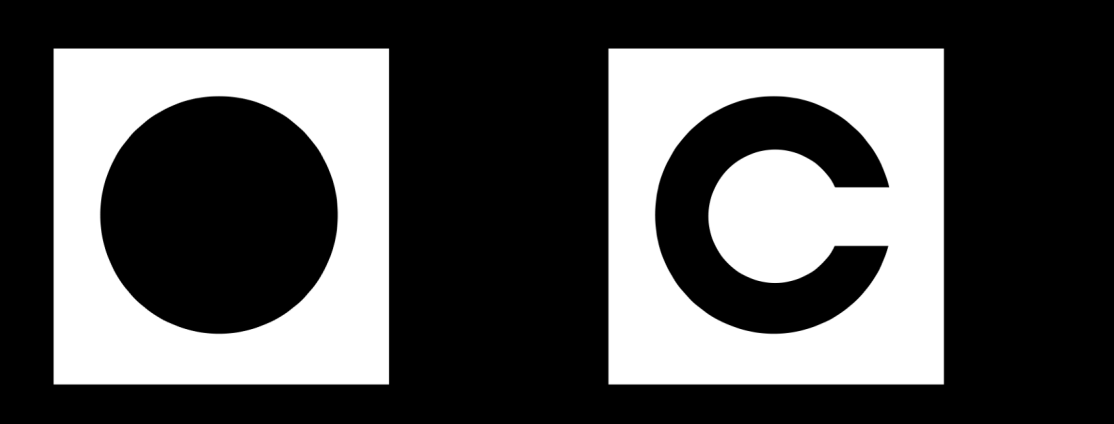

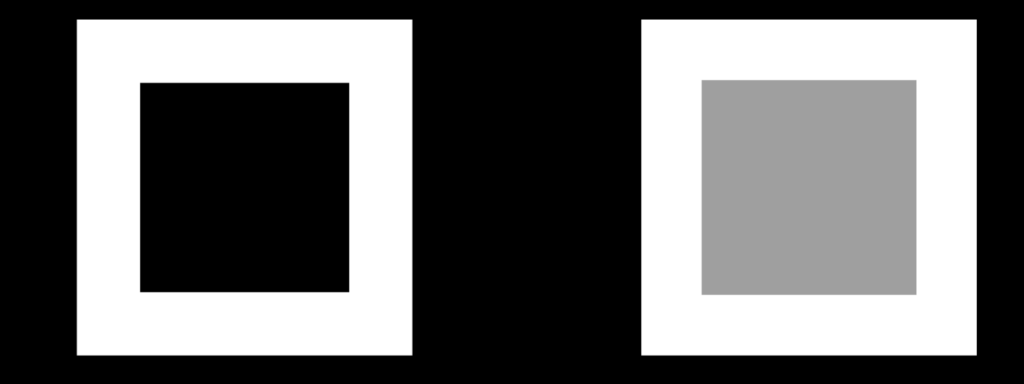

geschlossen – offen anderen unterschiedliche - ähnliche Helligkeit

### Quantitätskontraste

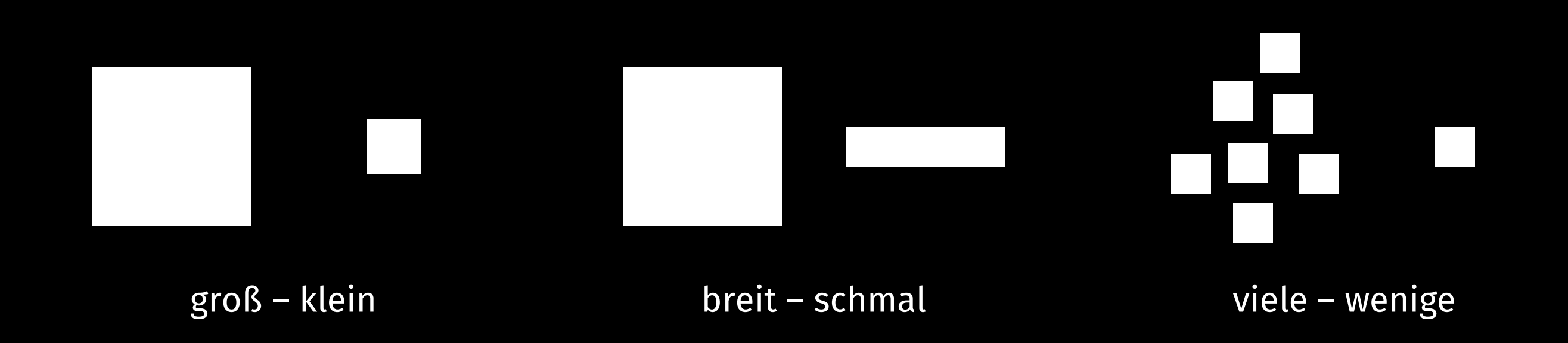

### Richtungskontraste

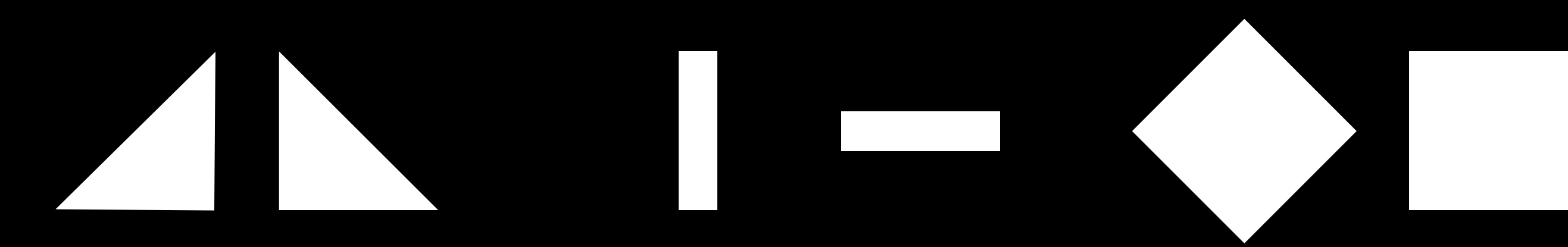

aufsteigend – fallend auf – ab

Richtung – Gegenrichtung bewegt – statisch

#### Hell-Dunkel-Kontrast

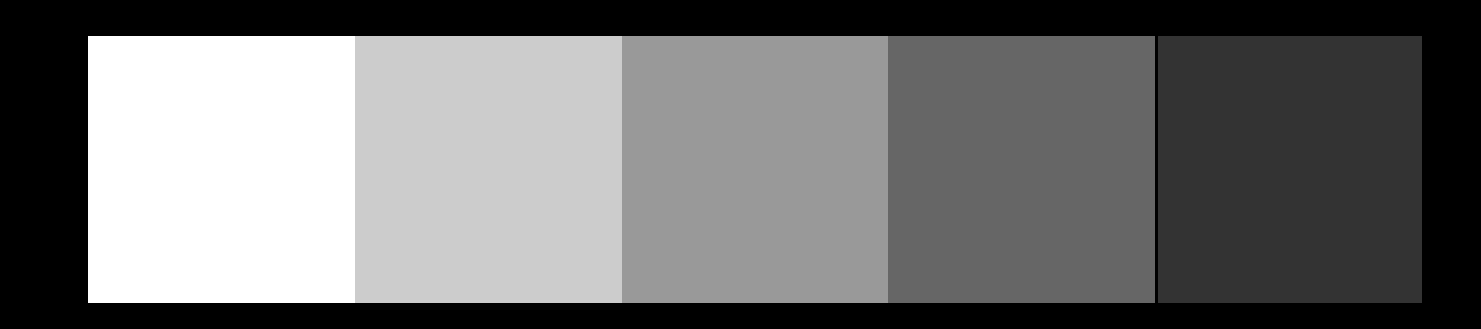

#### Farbkontraste

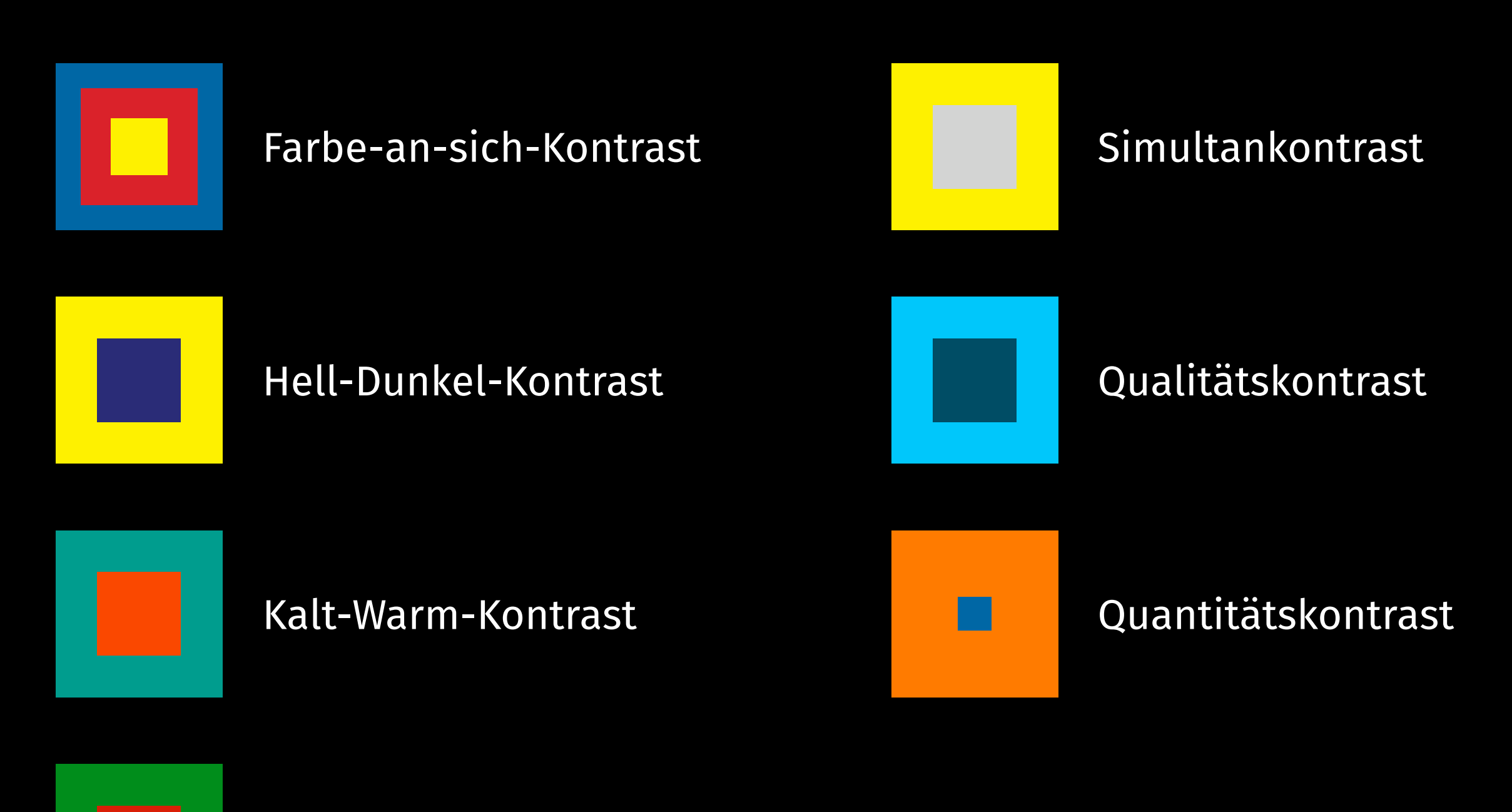

#### Komplementärkontrast

### Additive Farbsynthese (Lichtfarben)

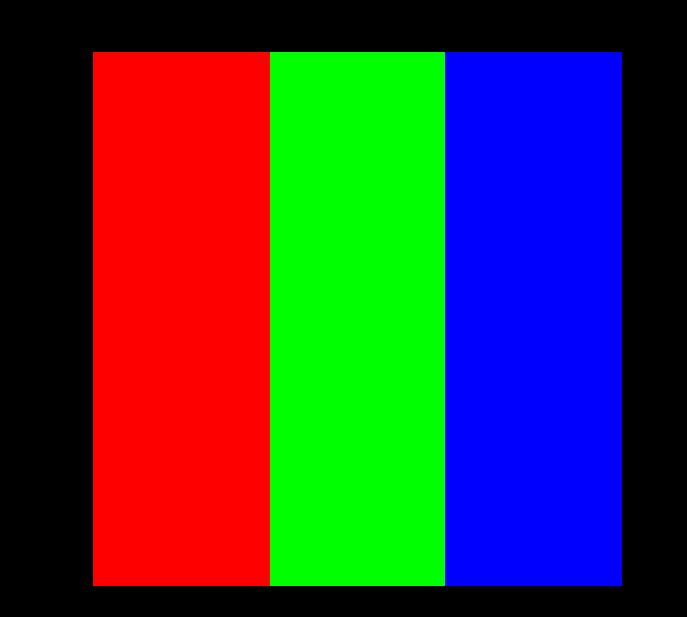

## **CSS Cascading Style Sheets**

#### **CSS-Selektoren**

```
article { 
  color: black; 
} 
.meta_information { 
  color: gray; 
} 
#article-1 { 
  font-family: Helvetica; 
} 
a:hover { 
  text-decoration: underline; 
} 
.intro_text::first-letter { 
  font-size: 2em; 
}
```
#### **Type-Selektor**

**Class-Selektor** 

**ID-Selektor** 

**Pseudo-Class-Selektor** 

**Pseudo-Element-Selektor** 

## **Vererbung**

```
article { 
  font-family: Helvetica; 
} 
article p { 
  color: gray; 
} 
article p.intro_text { 
  font-size: 1.5em; 
}
```
<article> <p class="intro\_text"> Jemand musste Josef K.…  $\langle$ /p> </article>

### **Vererbung**

```
article p.intro_text { 
  color: red; 
} 
article p.intro_text { 
  color: blue; 
} 
.intro_text { 
  color: green; 
}
```
#### <p class="intro\_text"> Jemand musste Josef K.…  $\langle$ /p>